# mkosi-initrd: Building initrds out of distribution packages

### About Us

- Daan De Meyer
- systemd/mkosi maintainer
- Linux Userspace Team @ Meta

- Zbigniew Jędrzejewski-Szmek
- systemd/mkosi maintainer
- Fedora Engineering Steering Committee
- Linux Plumbers Team @ Red Hat

#### Why do we need an initrd?

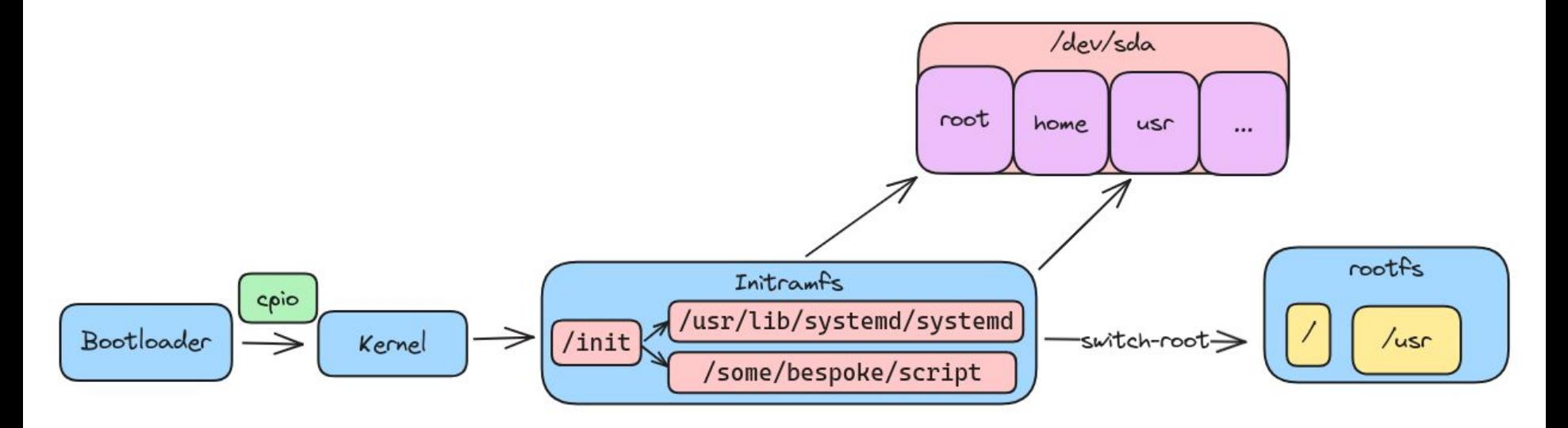

### Status quo

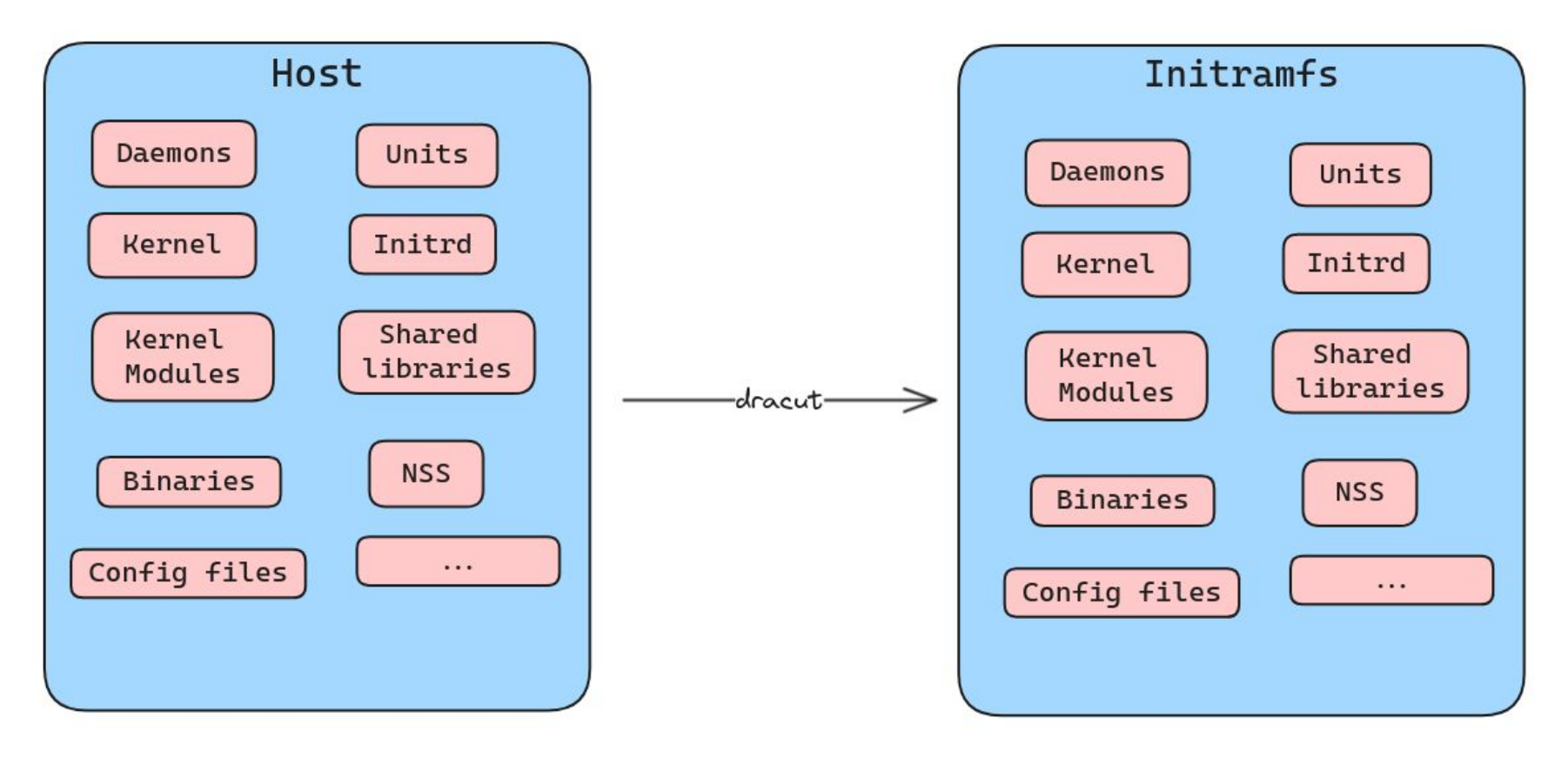

### Problems with the Status Quo

- Packaging + dracut packaging => <https://github.com/dracutdevs/dracut/pull/2535>
- Unclear where to report bugs
- Hard to customize
- Slow

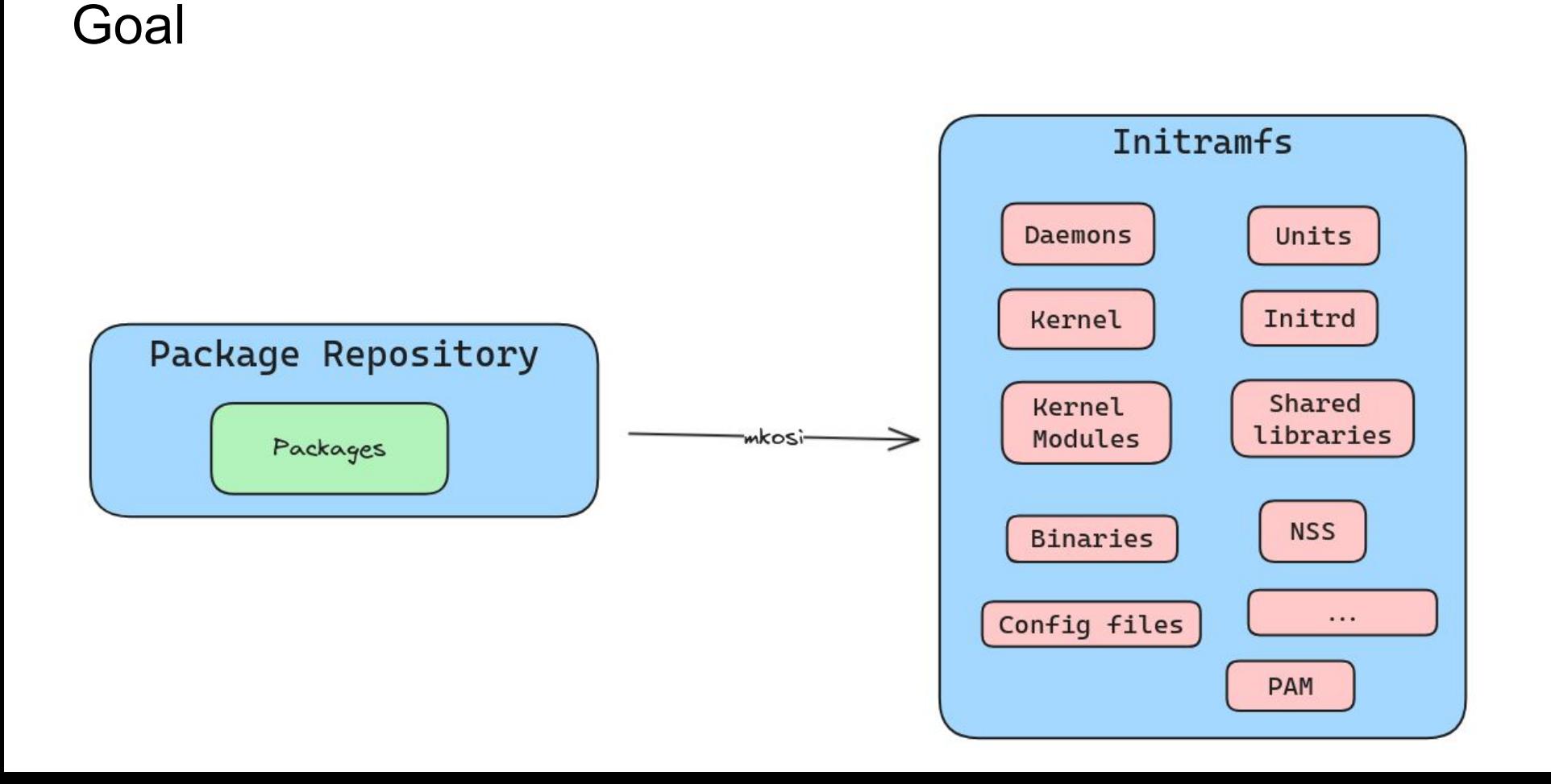

### Advantages of building the initrd out of packages

- Reliable installation => package managers are good at installing packages
- Sane dependency resolution => package managers are good at tracking dependencies
- Reproducible => We don't pull files from the host
- No need to learn yet another system
- Clear ownership of bugs
- Any packaging improvements automatically apply to the initrd
- Initrd can be built off-host and signed for secure boot via UKI

### Requirements to build the initrd out of packages

- Careful packaging is required to keep the initramfs size manageable
- Low hanging fruit:
	- gcc-libs should be a split package
	- Kernel modules should be packaged separately from the kernel
	- There should be a minimal locale package
	- ...

### What is mkosi?

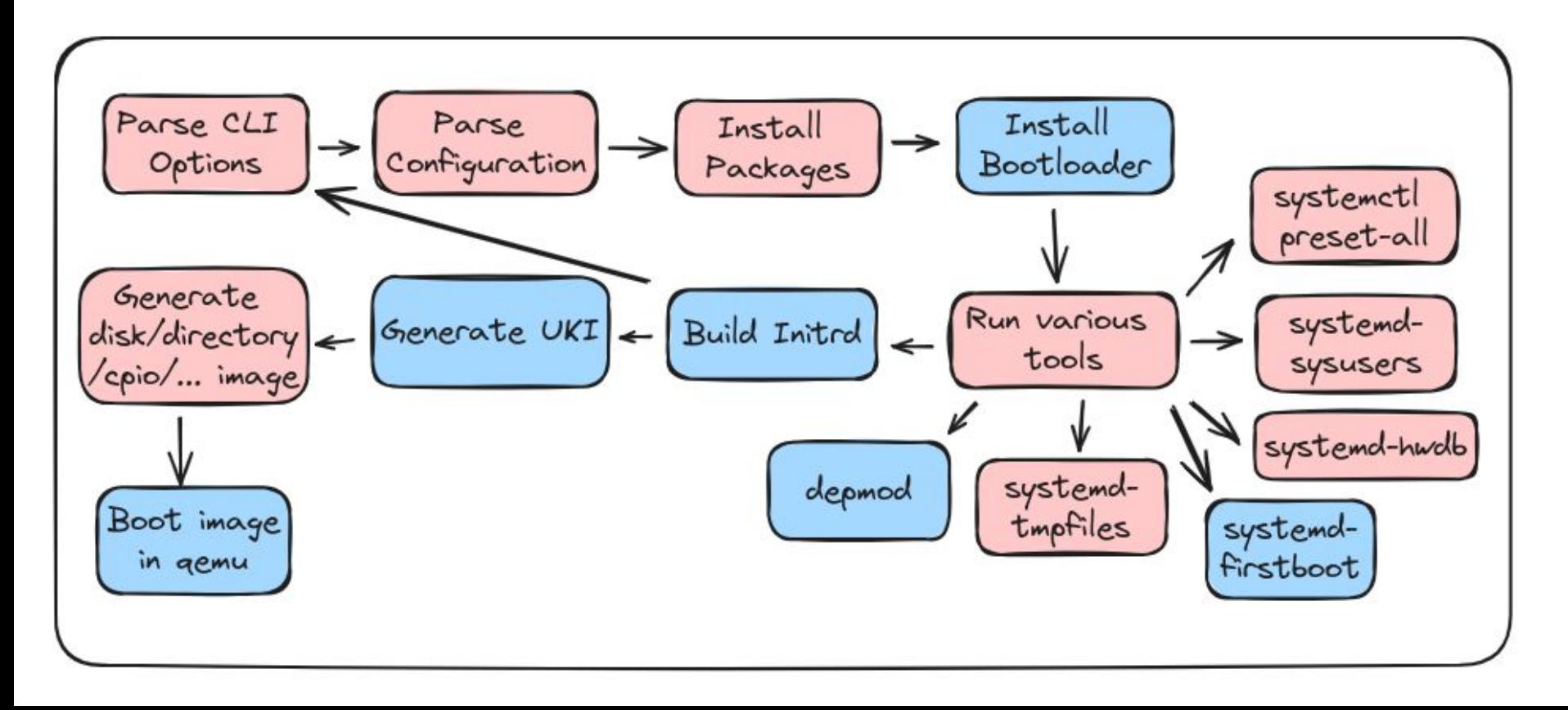

### **Quick Start**

mkosi -d arch -p systemd -p linux --autologin qemu

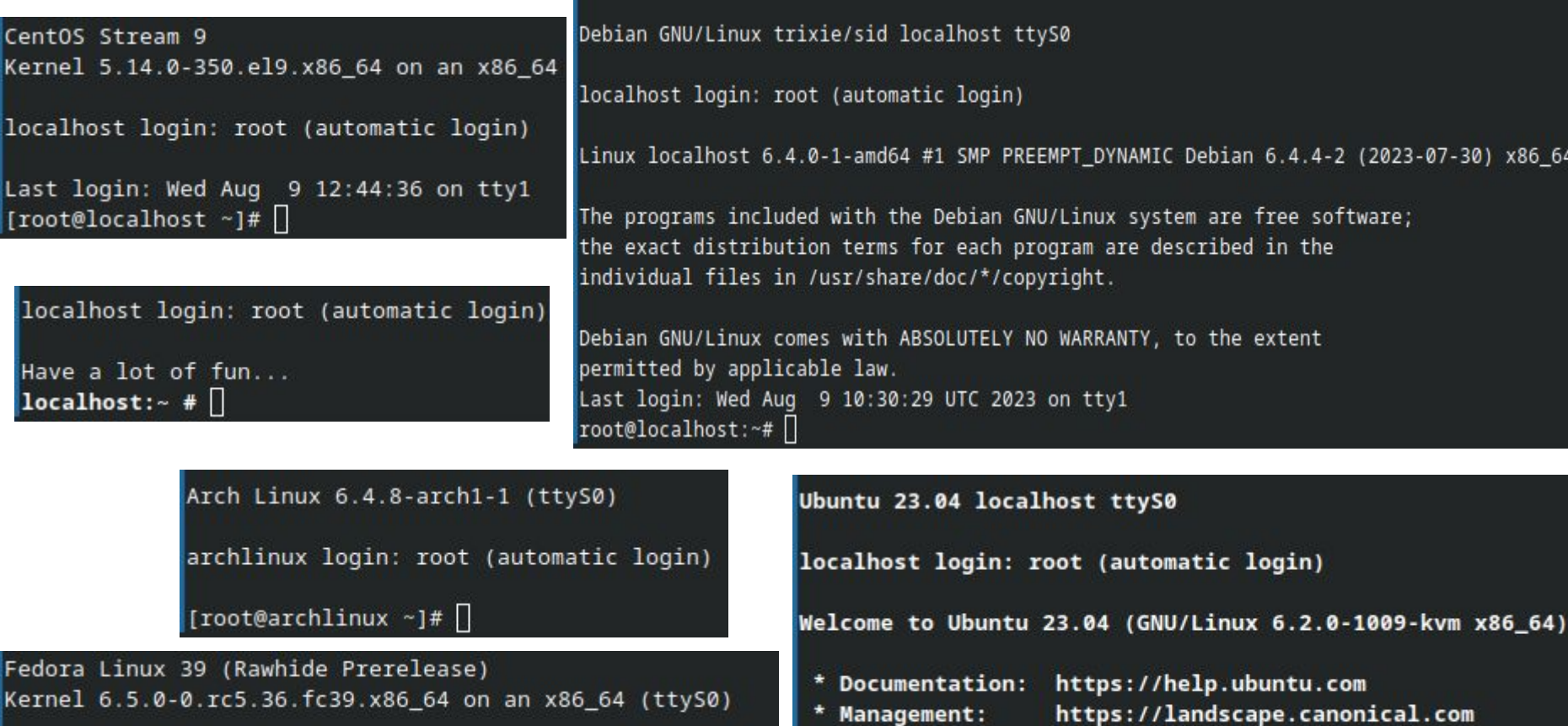

\* Support:

 $root@localhost:-#$ 

https://ubuntu.com/advantage

Last login: Wed Aug 9 10:25:24 UTC 2023 on ttyS0

fedora login: root (automatic login)

[root@fedora ~]#  $\Box$ 

## No root privileges required!

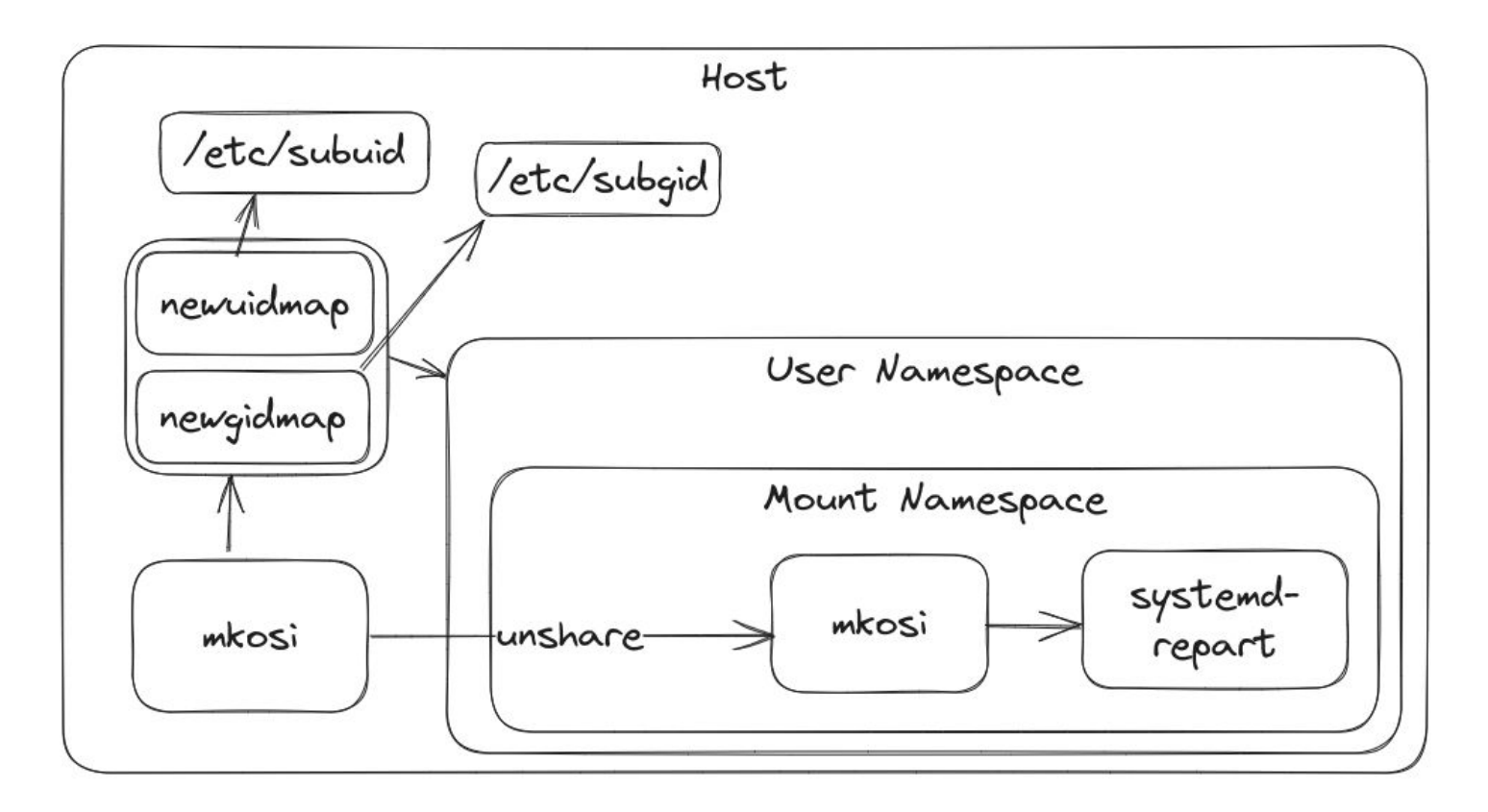

### **Configuration**

[Match] Distribution=fedora

[Distribution] Release=rawhide

[Content] Packages=kernel-core systemd systemd-boot udev util-linux grub2-pc

### mkosi-initrd

- A mkosi configuration to build initramfs images
- Used to be standalone, now part of mkosi itself
- Used to build the default initramfs for mkosi images
- Support for Arch, Ubuntu, Debian, OpenSUSE, CentOS, Fedora, ...

### mkosi-initrd kernel-install plugin

- Configured in install.conf
- Either as initrd generator or as UKI generator
- microcode is included
- Reuses package manager caches from /var
- Customizations in /usr/lib/mkosi-initrd or /etc/mkosi-initrd

initrd\_generator=mkosi uki\_generator=ukify layout=bls

uki\_generator=mkosi layout=uki

#### mkosi-initrd standalone

#### mkosi --include mkosi-initrd --extra-tree /usr/lib/modules/\$(uname -r):/usr/lib/modules/\$(uname -r) --extra-tree /usr/lib/firmware:/usr/lib/firmware --kernel-modules-exclude=".\*" --kernel-modules-include-host=yes

### Integration tests

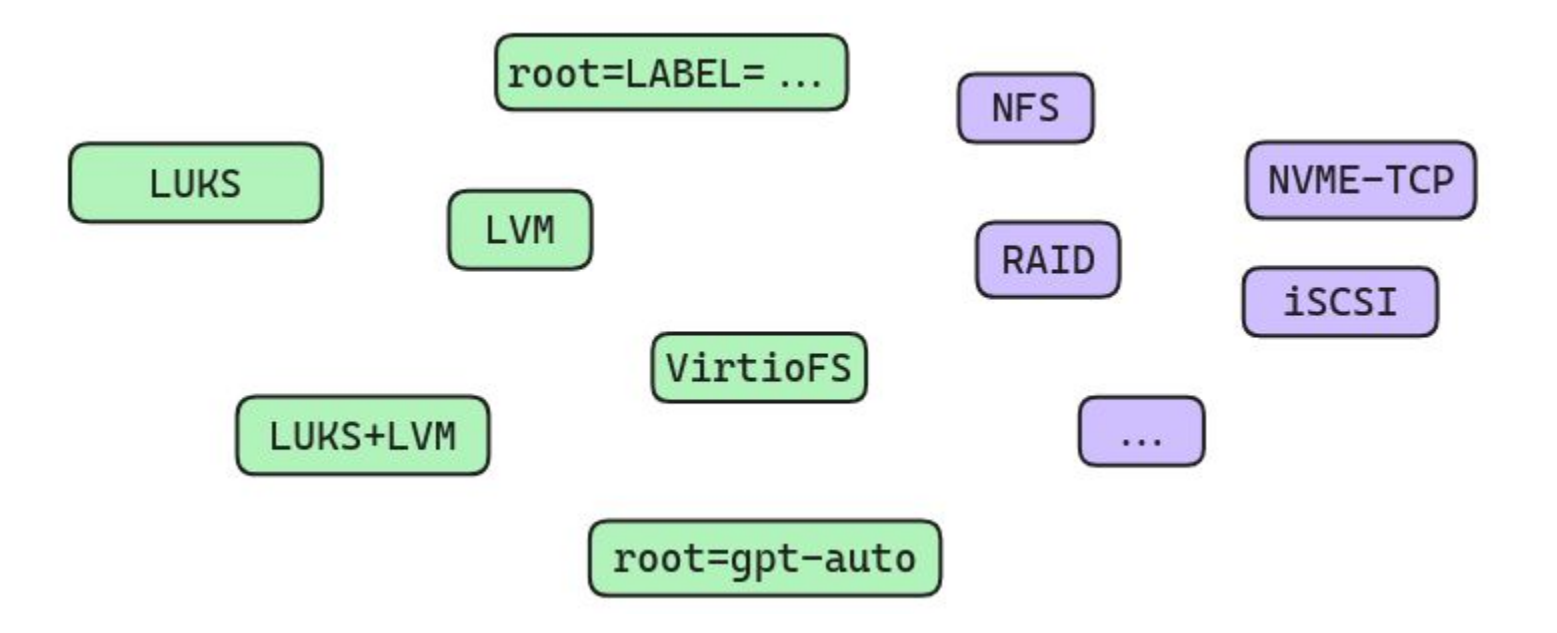

### https://github.com/systemd/mkosi/tree/main/ mkosi/resources/mkosi-initrd